#### **По вопросам продаж и поддержки обращайтесь:**

Архангельск (8182)63-90-72 Астана +7(7172)727-132 Белгород (4722)40-23-64 Брянск (4832)59-03-52 Владивосток (423)249-28-31 Волгоград (844)278-03-48 Вологда (8172)26-41-59 Воронеж (473)204-51-73 Екатеринбург (343)384-55-89 Иваново (4932)77-34-06 Ижевск (3412)26-03-58 Казань (843)206-01-48 Калининград (4012)72-03-81 Калуга (4842)92-23-67 Кемерово (3842)65-04-62 Киров (8332)68-02-04

- Краснодар (861)203-40-90 Красноярск (391)204-63-61 Курск (4712)77-13-04 Липецк (4742)52-20-81 Магнитогорск (3519)55-03-13 Москва (495)268-04-70 Мурманск (8152)59-64-93 Набережные Челны (8552)20-53-41 Н ижний Новгород (831)429-08-12 Новокузнецк (3843)20-46-81 Новосибирск (383)227-86-73 Орел (4862)44-53-42 Оренбург (3532)37-68-04 Пенза (8412)22-31-16 Пермь (342)205-81-47 Ростов-на-Дону (863)308-18-15
- Рязань (4912)46-61-64 Самара (846)206-03-16 Санкт-Петербург (812)309-46-40 Саратов (845)249-38-78 Смоленск (4812)29-41-54 Сочи (862)225-72-31 Ставрополь (8652)20-65-13 Тверь (4822)63-31-35 Томск (3822)98-41-53 Тула (4872)74-02-29 Тюмень (3452)66-21-18 Ульяновск (8422)24-23-59 Уфа (347)229-48-12 Челябинск (351)202-03-61 Череповец (8202)49-02-64 Ярославль (4852)69-52-93

сайт**[: http://naviset.nt-rt.ru](http://naviset.nt-rt.ru) ||** эл**.** почта**[:](mailto:naviset@nt-rt.ru) [ntv@nt-rt.ru](mailto:ntv@nt-rt.ru)**

# **ВИДЕОКАМЕРА ПОКАДРОВОЙ СЪЕМКИ ДЛЯ ФОТО-ФИКСАЦИИ В СИСТЕМАХ ОХРАННЫ И КОНТРОЛЯ ДОСТУПА SL-CAM1, SL-CAM2**

# **ПАСПОРТ**

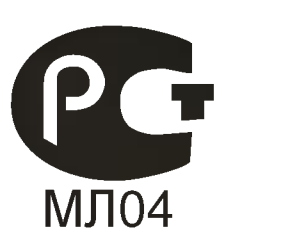

# **1. Общее описание**

Видеокамеры серии SL-CAM представляет VGA модуль и предназначены для встраивания в различные мобильные устройства: ноутбуки, КПК и т.п., имеет JPEG формат. Позволяет отправлять снимки в виде JPEG изображения. Передача изображения происходит через последовательный порт. По команде управляющего устройства камера производит захват изображения для того, чтобы получить высококачественную картинку. Затем изображение сжимается в JPEG формат и передается на устройство управления.

Камера серии SL-CAM имеет стандартный интерфейс RS232, поддерживающий RS232 и ТТЛ или КМОП уровни входных / выходных сигналов и может подключаться к ПК или любому другому устройству с интерфейсом RS232. Скорость передачи данных может быть установлена в диапазоне 2400 - 115200pbs (115200pbs значение по умолчанию).

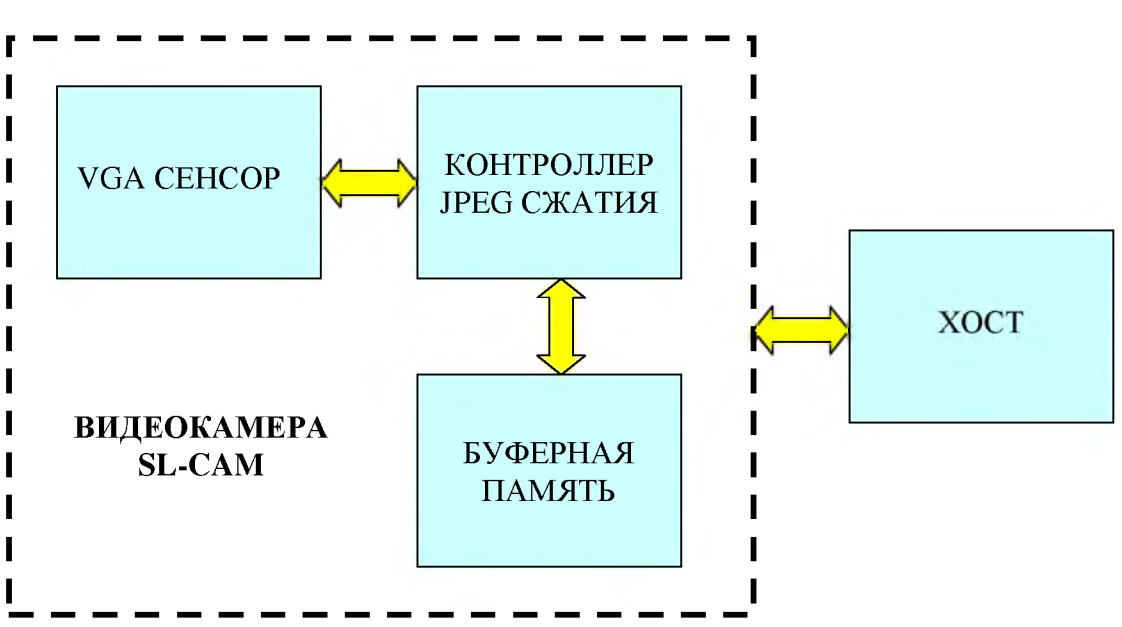

Структурная схема камеры

## **2. Технические характеристики**

**Таблица 1 - Описание команд для управления камерой**

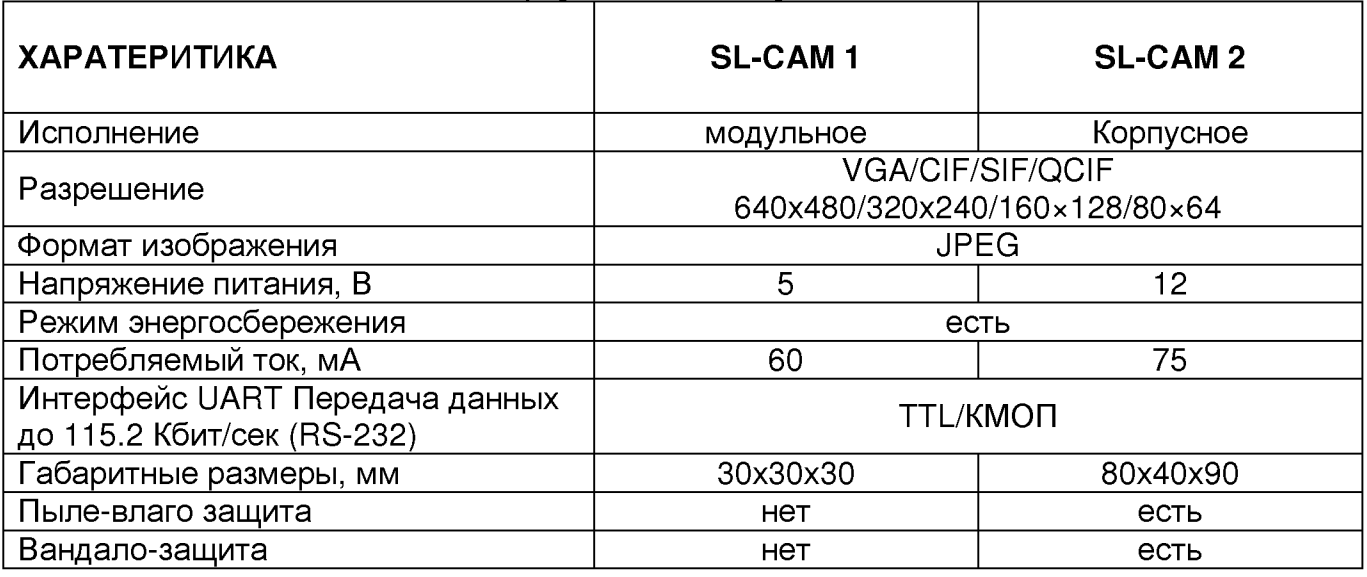

Информация в этой инструкции актуальна на момент публикации. Производитель оставляет за собой право пересматривать и совершенствовать свой продукт. Все технические характеристики могут быть изменены без предварительного уведомления

# **3. Данные и тип кадра**

Есть три типа команд для передачи между камерой и хостом: командный запроса, ACK / NAK подтверждение и данные фотоснимка.

Структура команды:

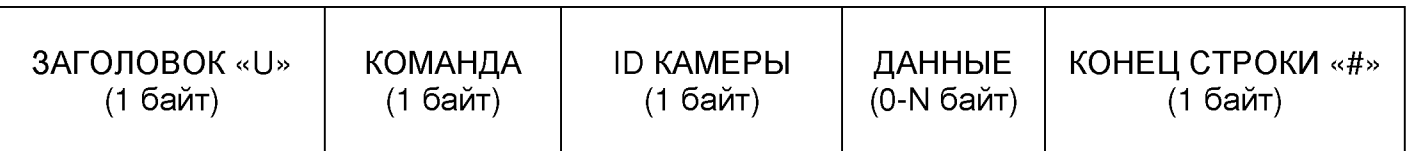

Примечание:

1. Более подробно о структуре команды смотрите в таблице 1.

2. Длинна команды может меняться в зависимости от количества указываемых параметров.

3. ID камеры изменяется от 0 до 33.

4. Команда кадра используется для инициализации камеры и начала работы.

Структура подтверждения команды ACK

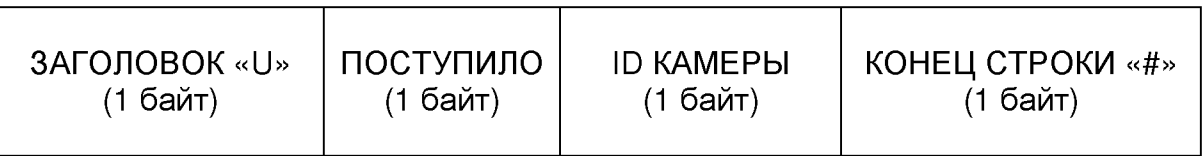

Кадр ACK возвращается хосту после получения правильный команды.

## Структура кадра NAK

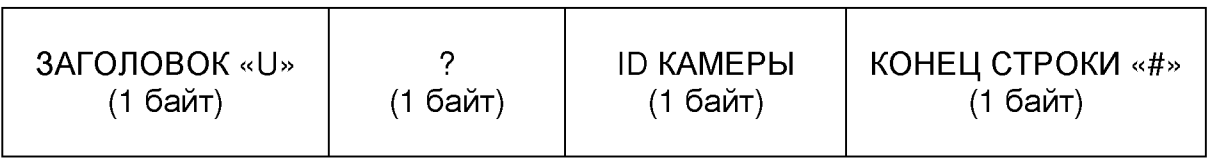

Кадр NАК возвращается хосту в случае неправильной команды или при отсутствии возможности обрабатывать входящие команды.

Данные фотоснимка

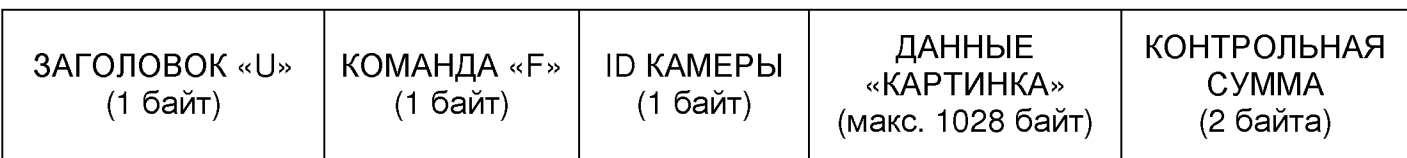

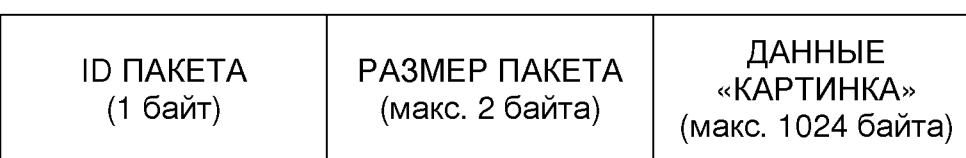

Обратите внимание:

1. Все данные передаются от LSB;

2. Все размеры пакетов, кроме последнего равны установленному значению о размере, размер последнего варьируется для разных изображений.

3. Контрольная сумма равна сумме целого пакета данных, за исключением поля контрольной суммы (от U до байта поля контрольной суммы)

## **4. Описание команд**

#### **Таблица 1 - Описание команд для управления камерой**

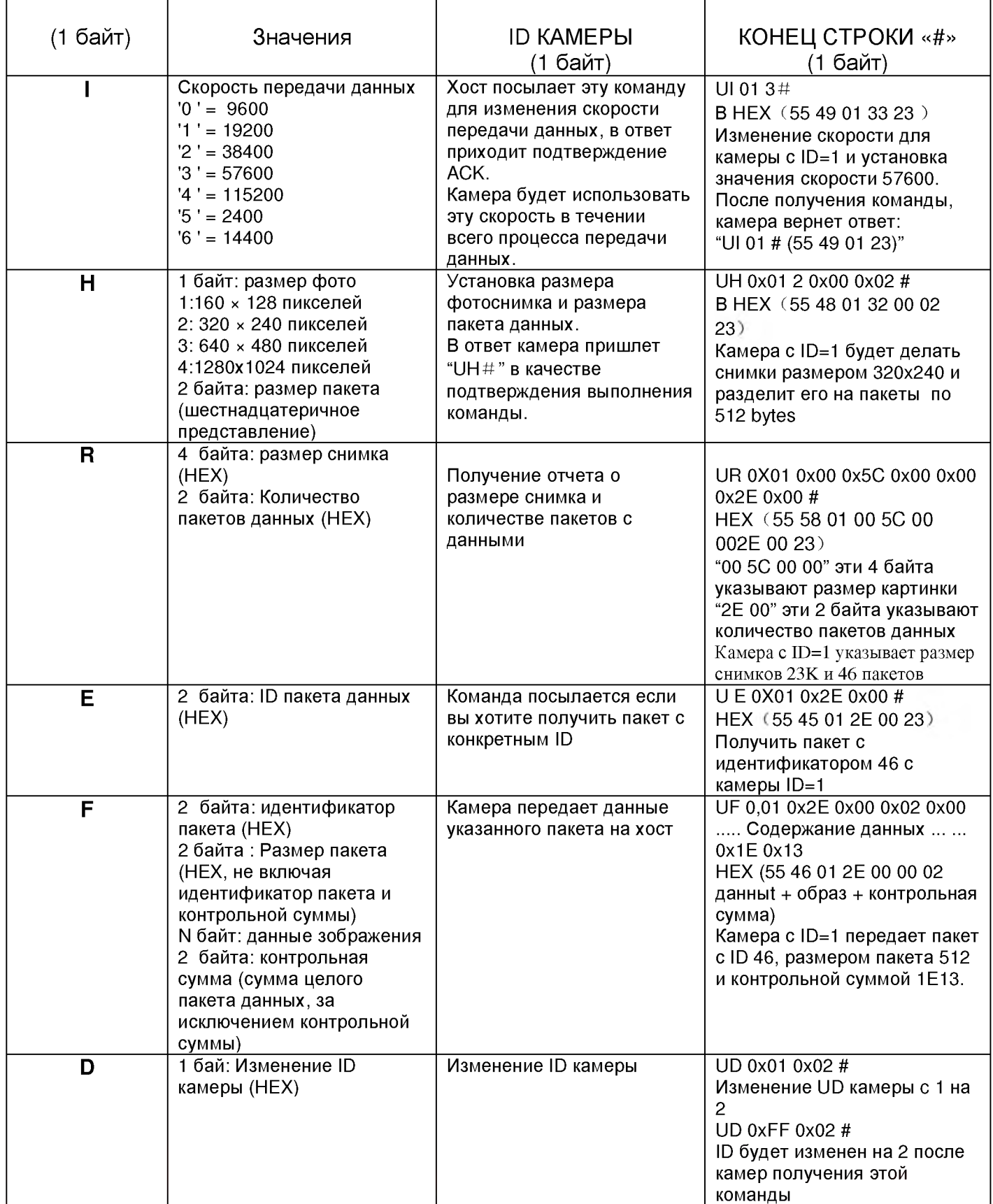

**Примечание: Все команды пишутся с заглавной буквы, команда может быть представлена в шестнадцатеричном виде.**

## **5.Длина а байтах каждой команды**

**"I" команда: 5 байт: 1 байт ('U') +1 байт ("I") +1 байт (ID камеры) +1 байт (Скорость передачи) + 1 байт ('#'); "Н" команда: 7 байт:**

**1 байт ('U') +1 байт ('H') +1 байт (ID камеры) +1 байт (Размер изображения) +2 байт (Размер пакета) + 1 байт ('#');**

**"R" команда по 10 байт:**

**1 байт ('U') +1 байт ('R') +1 байт (ID камеры) +4 байта (Размер изображения) +**

**2 байта (Количество пакетов) +1 байт ('#');**

**"Е" команда: 6 байт:**

**1 байт ('U') +1 байт ('E') +1 байт (ID камеры) +2 байта (идентификатор пакета) + 1byte ('#');**

**"F" команда: 9 + N байт, "N" означает количество байт данных изображения**

**1 байт ('U') +1 байт ('F') +1 байт (ID камеры) + 2 байта (идентификатор пакета) +**

**2 байт (размер данных в этом пакет) + N байт (содержание данных изображений в данном пакете)**

**+ 2 байт (контрольная сумма);**

**"D" команда: 5 байт:**

**1 байт ('U') +1 байт ('D') +1 байт (ID камеры) +1 байт (ID камеры) + 1 байт ('#');**

## **6. Взаимодействие с камерой**

Обратите внимание на связь:

1 .Камера должна быть инициализирована в течении 16-30сек после включения питания 2.Если после запроса картинки в течении 150 мс кадр не получен, необходимо сбросить настройки камеры и через 3 сек переинициализировать.

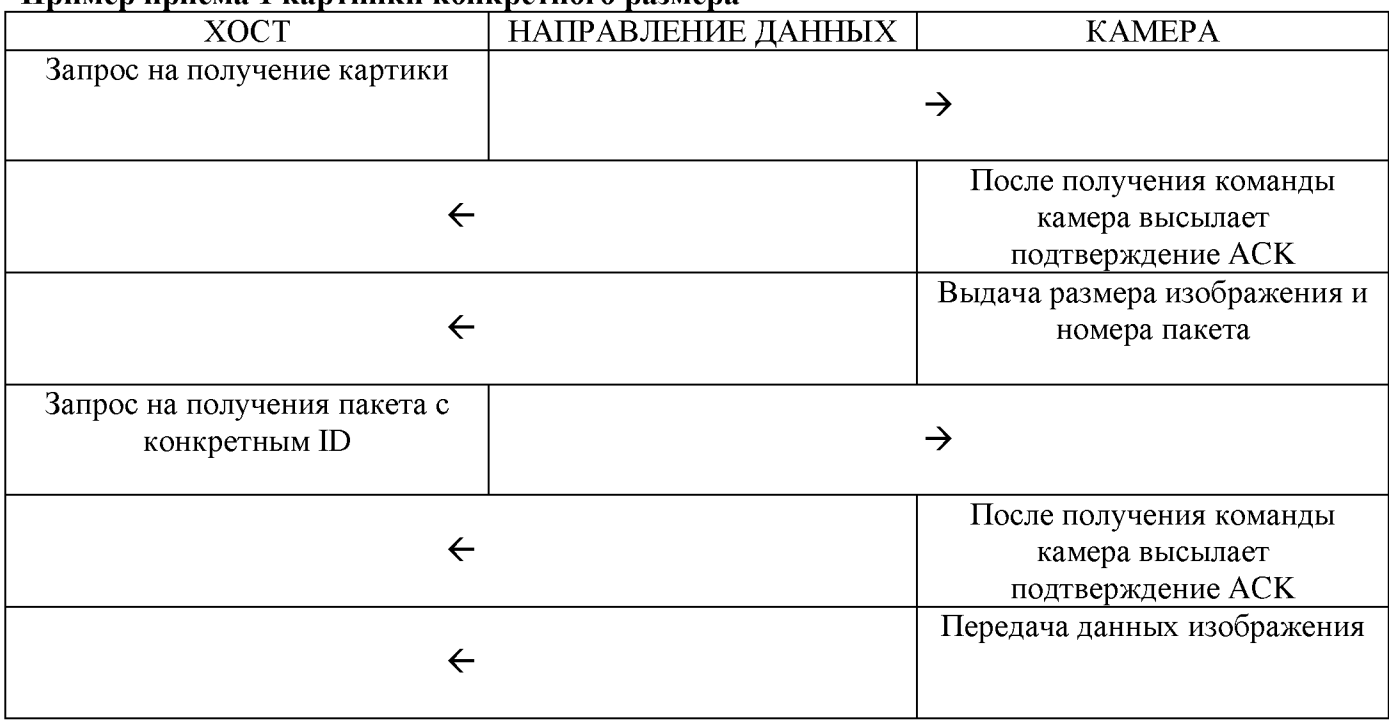

#### **Пример приема 1 картинки конкретного размера**

## **7. Пример передачи данных между хостом и камерой**

Хост посылает запрос на снимок изображения размером 160x128 с камеры ID=1:

1. Хост отправляет снимок команду следующим образом:

UH 0x01 0x00 0x02 1 # (55 48 01 32 00 02 23) / / (снимок изображения с размером 160x128, и разделить его на пакеты с размером 512 байт)

ACK от камеры:

UH 0x01 # (55 48 01 23) / / ACK команда принята

Затем камера сообщает информацию о размере картинки и количестве пакетов: UR 0x01 0x74 0x00 0x00 0x0A 0x06 0x00 # / / снимок размером 2676bytes, количество пакетов 6.

2 Хост посылает команду получения пакета с желаемым идентификатором пакета: UE 0x01 0x01 0x00 # (55 45 01 01 00 23) / / запрос для получения данных из первого пакета ACK от камеры: UE 0x01 # (55 45 01 23)

Затем камера передает данные первого пакета следующим образом: //UF первый пакет 520 байт

554601000002FFD8FFE000114A464946000102030405060708090AFFDB004300100C0C0E0C0A100 E0E0E1212101418281A181616183224261 E283A343E3C3A383840485C4E404458463838506E52 5860626868683E4E727A7064785C666864FFDB004301121212161616301A1A3064423842646464 64646464646464646466646464646464646464646464646464646464646464646464646464646464 646464646464FFC4001F00000105010101010101000000000000000001020304006708090A0BFF C400B5100002010303020403050504040000017D010203000411051221314106135161072271143 28191A1082342B1C11552D1F0243362728090161718191A25262728292A3435363738393A43444 5464748494A535455565758595A636465666768696A737475767778797A838485868788898A9293 94996978999AA2A3A4A5A6A7A8A9AAB2B3B4B5B6B7B8B9BAC2C3C4C5C6C7C8C9CAD2D3D4 D5D6D7D8D9DAE1 E2E3E4E5E6E7E8E9EAF1F2F3F4F5F6F7F8F9FAFFC401 F010030101010101 010101010000000000000102030405060708090A0BFFC400B51100020102040403040705040400 0102770001020311040521310612415076171322328108144291A1 B1C109233352F0156272D10A 162434E125F11718191A262728292A35363738393A434445464748494A535455565758595A6364 60006 // Контрольная сумма

Хост посылает:

UE 0x01 0x02 0x00 # (55 45 02 02 00 23) / / запрос для получения данных из второго пакета

ACK от камеры:

UE 0x01 # (55 45 02 23)

Затем камера передает данные второго пакета:

//UF второй пакет 520 байт

5546020000027475767778797A82838485868788898A92939495969798999AA2A3A4A5A6A7A8A9AA B2B3B4B5B6B7B8B9BAC2C3C4C5C6C7C8C9CAD2D3D4D5D6D8D9DAE2E3E4E5E6E7E8E9EA F2F3F4F5F6F7F8F9FAFFC0001108008000A003012200021101031101FFDA000C0301000211031 1003F00E934E9231690CED19929BE31C67078FA7F2AD6B70CB028906D6F4CD430C969112B1 6010013807BF23F9D5A2096539E9DBD686F4B19A168A28A4329EA881 EC1 FD8823F3AE4EE576 5C20EA1CFE35D8DE2EEB4917D4572B78A08FC3FAD6B4C3A0CD5154EB12EC5DB8C2E07183 B40FE75DA57157EE1AF9A41DC293F5DA33FAD749A35CACFA7A26ECBC66B041938FD289AD 0465B851 E32DCD8C6E03F1 F2C549E27404DA7FC0FF00F65A86E7E5F150247FCB58C7FE3AB5 6BC46326D7FE05FD28EA85D6E6ED145159141514501451450067EB480E9539F61 FCC566D941 32F877308CB3B17EA38C1F7FA569EB4C0695367BE00FCC553824F2BC2523E718864C7D7271 557B442C7216704BA83D1911C65DBD8703FA8A76A134912208DB05B3938AB5A3286BAB894A 6E0A00FBD8EA7FF00AD5775482D255791A3C4D818393FFEAABBDF40EA58D375059D0DC348 64023DC79F9B8C7D076ED5D4D725E1CB6173A7C60270010ED9E9F313FD2BAC1850173CE2A 256B21585A28A2A464738DD0B0AE4EEFA0FF76BB0EA2B900F4 // Контрольная сумма

Хост посылает:

UE 0x01 0x06 0x00 # (55 45 01 06 00 23) / / запрос для получения данных из последнего пакета (шестой пакет)

ACK от камеры:

UE 0x01 # (55 45 01 23)

Затем камера передает данные шестого пакета:

//UF шестой пакет 116 байт

(Последний пакет не полный 512bytes, фактический размер 1801)

554606001801693484D20026909A696A4C93484422A1 B9E262C380DC8A941A528B201 B8E00AAB8 342DC6A97B79FEBEE1 DC7A741F9557DCCDD4D5B48ADD4648DD2A749E341 F2C23FEFAA134 B61599452091 FEEA1356134D9DFAA85AB1 F6C973F290A3D00A63CAF21CBB1345C761 DFD98 B1 F32CC00 F4C54A21 B28C6465CFD0D7D2E695D8EC59F3D02E16203F1A8CCAC7BFE951668C D21 D87E68CD33346EA007E69334C2D49BA8B8126EA6934DC93463345C2C05A93934E0B4F09 40116DA5052DC518A0928034A0D301A5069B192034A0D301A5CD202406941A8F751BA8192E6 973516EA50690C97349BA9A3EB4A0501617752649A705A784A03423C538248153B02815C8825 3C2629F8A3140AE3714B4B8A5E2810DC518A7710188 // Контрольная сумма

#### **8. КОМПЛЕКТ ПОСТАВКИ**

#### 1.SL-CAM-1

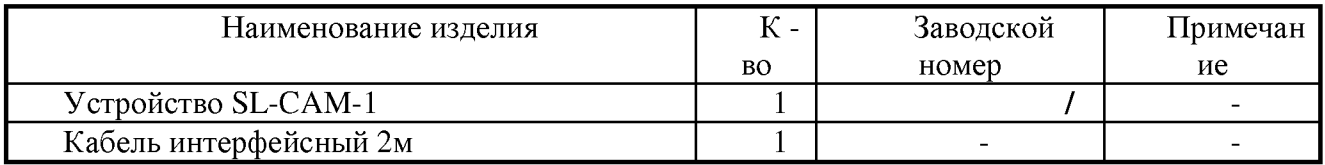

#### 2. SL-GC-2

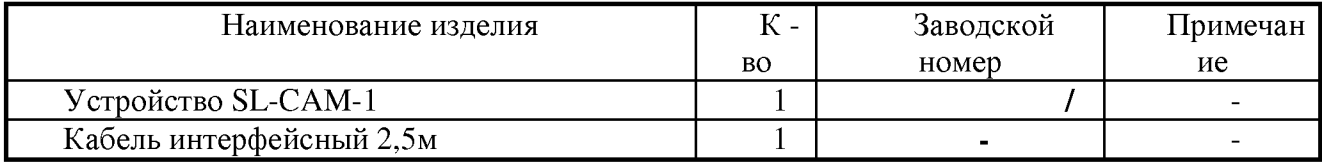

## **10. ГАРАНТИЙНЫЕ ОБЯЗАТЕЛЬСТВА**

**Изготовитель гарантирует работоспособность изделий в течение 12 месяцев со дня ввода в эксплуатацию при соблюдении потребителем условий и правил транспортирования, хранения, монтажа и эксплуатации.**

**Г арантийный срок хранения составляет 20 лет.**

По вопросам продаж и поддержки обращайтесь:

Волгоград (844)278-03-48 Калининград (4012)72-03-81

Архангельск (8182)63-90-72 Краснодар (861)203-40-90 Рязань (4912)46-61-64 Красноярск (391)204-63-61<br>Курск (4712)77-13-04 Белгород (4722)40-23-64 Курск (4712)77-13-04 Санкт-Петербург (812)309-46-40<br>Брянск (4832)59-03-52 Липецк (4742)52-20-81 Саратов (845)249-38-78 Брянск (4832)59-03-52 Липецк (4742)52-20-81 Саратов (845)249-38-78<br>Владивосток (423)249-28-31 Магнитогорск (3519)55-03-13 Смоленск (4812)29-41-54 Магнитогорск (3519)55-03-13 Смоленск (4812)29-4<br>Москва (495)268-04-70 Сочи (862)225-72-31 Вологда (8172)26-41-59 Мурманск (8152)59-64-93 Ставрополь (8652)20-65-13 Воронеж (473)204-51-73 Набережные Челны (8552)20-53-41 Тверь (4822)63-31-35<br>Екатеринбург (343)384-55-89 Нижний Новгород (831)429-08-12 Томск (3822)98-41-53 Екатеринбург (343)384-55-89 Нижний Новгород (831)429-08-12 Томск (3822)98-41-53<br>Иваново (4932)77-34-06 Новокузнецк (3843)20-46-81 Тула (4872)74-02-29 Иваново (4932)77-34-06 Новокузнецк (3843)20-46-81 Тула (4872)74-02-29 Новосибирск (383)227-86-73<br>Орел (4862)44-53-42 Казань (843)206-01-48 Орел (4862)44-53-42 Ульяновск (8422)24-23-59 Калуга (4842)92-23-67 Пенза (8412)22-31-16 Челябинск (351)202-03-61 Череповец (8202)49-02-64 Киров (8332)68-02-04 Ростов-на-Дону (863)308-18-15 Ярославль (4852)69-52-93

сайт: http://naviset.nt-rt.ru || эл. почта: ntv@nt-rt.ru